## proctool\_owl\_v2.1 AisaOWL pre-processing tool quick operation instructions - Linux

Doc.Ver. 1.0 16.06. 2014 / Antti-Jussi Mattila, Hannu Holma, Specim

## Scope

This is an extension of the AisaOWL pre-processing tool quick operation instructions for Windows to Linux version. Operation of the tool does not differentiate from Windows version.

Owl data processing in Linux ----------------------------

1. Download Matlab Compiler Runtime 8.3 (MCR)

 http://www.mathworks.se/supportfiles/downloads/R2014a/deployment\_files/R2014a/ins tallers/glnxa64/MCR\_R2014a\_glnxa64\_installer.zip

2. Install MCR to the processing computer. Here are the installation instructions:

http://www.mathworks.se/help/compiler/working-with-the-mcr.html#bs5vv3i

3. Set the MCR environment variables

 \* In the end of the installation process the installer displays configuration notes for the target computer.

4. the processing tool is run in the same way as Windows tool

\* Example screenshot

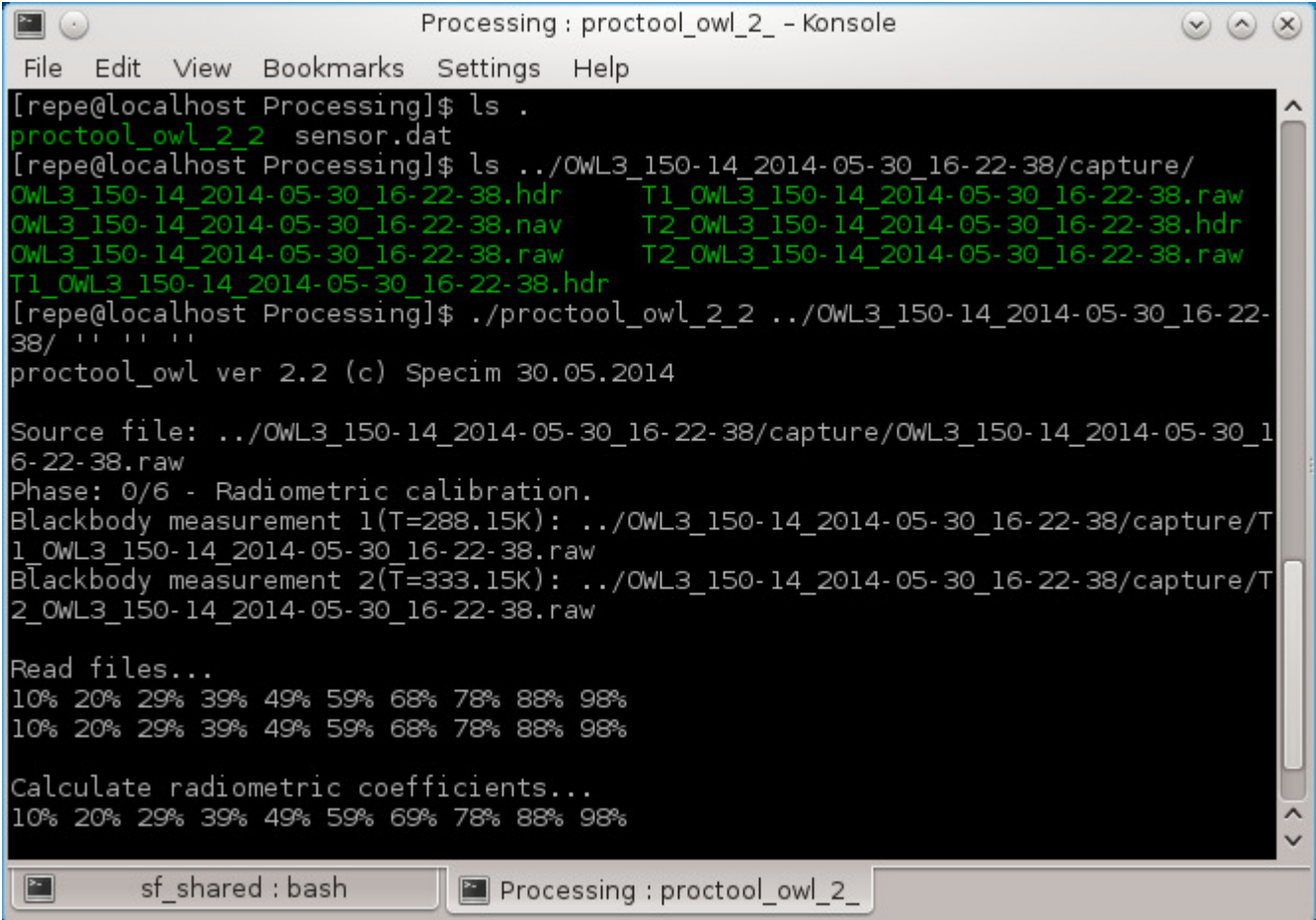